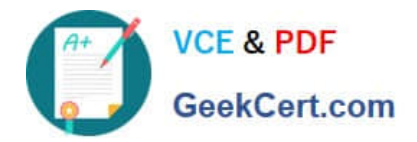

# **C\_HANATEC142Q&As**

SAP Certified Technology Associate - SAP HANA (Edition 2014)

## **Pass SAP C\_HANATEC142 Exam with 100% Guarantee**

Free Download Real Questions & Answers **PDF** and **VCE** file from:

**https://www.geekcert.com/c\_hanatec142.html**

### 100% Passing Guarantee 100% Money Back Assurance

Following Questions and Answers are all new published by SAP Official Exam Center

**63 Instant Download After Purchase** 

- **63 100% Money Back Guarantee**
- 365 Days Free Update
- 800,000+ Satisfied Customers

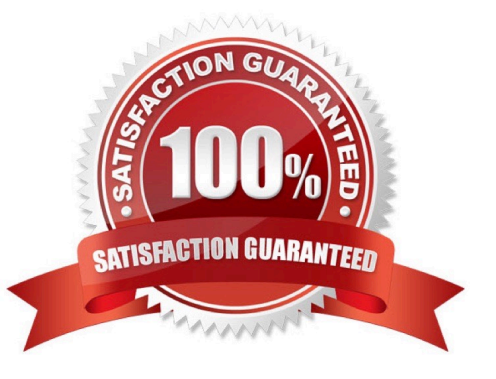

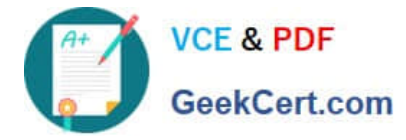

#### **QUESTION 1**

Which of the following authentication methods are provided by SAP HANA?

There are 2 correct answers to this question.

Choose:

- A. RADIUS
- B. NTLM
- C. Kerberos
- D. Security Assertion Markup Language (SAML)

Correct Answer: CD

#### **QUESTION 2**

Where do you specify the instance number during the installation of SAP HANA? Please choose the correct answer.

- A. In the installer execution file
- B. In the installer configuration file
- C. In global.ini
- D. In a dialog box prompt

Correct Answer: B

#### **QUESTION 3**

Which of the following memory indicators can you reset to measure the impact of a new workload on memory usage?

Please choose the correct answer.

- A. Virtual memory
- B. Used memory
- C. Peak used memory
- D. Resident memory
- Correct Answer: C

#### **QUESTION 4**

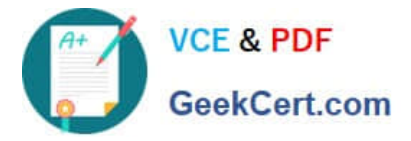

In the navigator tree of the SAP HANA studio, how can you find out which indexes are defined for table

CUST\_DATA from the SALES schema?

There are 2 correct answers to this question.

Choose:

A. Content node SALES schema node Tables folder right-click on the table CUST\_DATA Open Content

B. Content node SALES schema node Tables folder double-click on the table CUST\_DATA

C. Content node SALES schema node Tables folder simple on the table CUST\_DATA Open Definition

D. Content node SALES schema node Tables folder right-click on the table CUST\_DATA Open Definition

Correct Answer: BD

#### **QUESTION 5**

Of the databases that can be used for Data Services 4.0, which of the following is bundled with Information

Platform Services (mini-BOE)?

Please choose the correct answer.

Choose one:

A. SAP MaxDB

B. MySQL

C. SYBASE Adaptive Server Enterprise

D. MS SQL Server Express

Correct Answer: D

[Latest C\\_HANATEC142](https://www.geekcert.com/c_hanatec142.html) **[Dumps](https://www.geekcert.com/c_hanatec142.html)** 

[C\\_HANATEC142 Study](https://www.geekcert.com/c_hanatec142.html) [Guide](https://www.geekcert.com/c_hanatec142.html)

[C\\_HANATEC142 Exam](https://www.geekcert.com/c_hanatec142.html) **[Questions](https://www.geekcert.com/c_hanatec142.html)**